# Package 'vegawidget'

January 22, 2020

<span id="page-0-0"></span>Version 0.3.1

Title 'Htmlwidget' for 'Vega' and 'Vega-Lite'

Description 'Vega' and 'Vega-Lite' parse text in 'JSON' notation to render chart-specifications into 'HTML'. This package is used to facilitate the rendering. It also provides a means to interact with signals, events, and datasets in a 'Vega' chart using 'JavaScript' or 'Shiny'.

License MIT + file LICENSE

Encoding UTF-8

LazyData true

ByteCompile true

URL <https://github.com/vegawidget/vegawidget>

BugReports <https://github.com/vegawidget/vegawidget/issues>

RoxygenNote 7.0.2

VignetteBuilder knitr

**Depends**  $R$  ( $>= 2.10$ )

- Imports jsonlite, htmlwidgets, assertthat, rlang, glue, magrittr, htmltools
- Suggests spelling, knitr, rmarkdown, listviewer, httr, testthat, yaml, fs, usethis  $(>= 1.5.0)$ , readr, tibble, lubridate, learnr, processx, rsvg, dplyr, png, conflicted, here, withr, shiny, purrr, rsconnect

## Language en-US

## NeedsCompilation no

Author Ian Lyttle [aut, cre] (<https://orcid.org/0000-0001-9962-4849>), Vega/Vega-Lite Developers [aut], Alicia Schep [ctb] (<https://orcid.org/0000-0002-3915-0618>), Stuart Lee [ctb], Kanit Wongsuphasawat [ctb] (Vega/Vega-Lite library), Dominik Moritz [ctb] (Vega/Vega-Lite library), Arvind Satyanarayan [ctb] (Vega/Vega-Lite library),

Jeffrey Heer [ctb] (Vega/Vega-Lite library), Mike Bostock [ctb] (D3 library), David Frank [ctb] (node-fetch library)

Maintainer Ian Lyttle <ian.lyttle@schneider-electric.com>

Repository CRAN

Date/Publication 2020-01-22 19:30:02 UTC

## R topics documented:

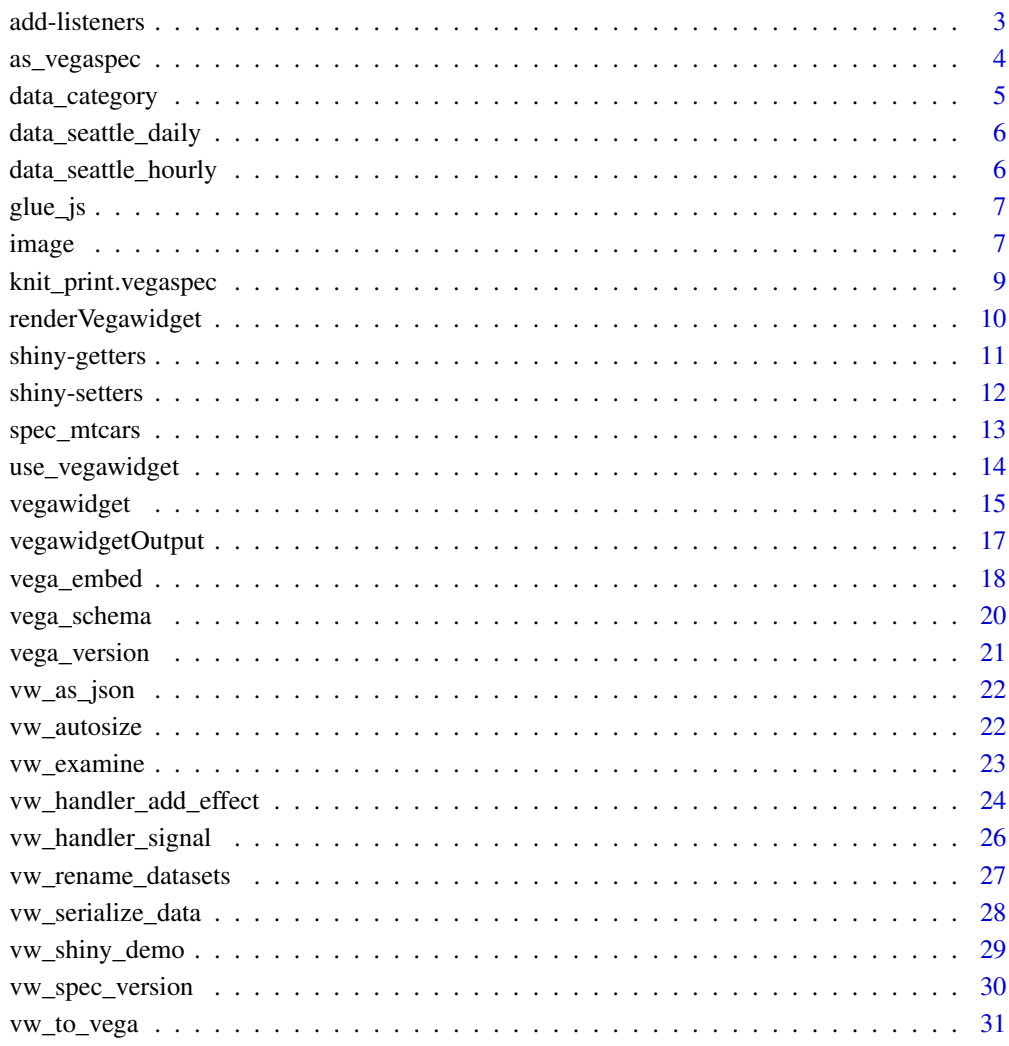

#### **Index** [32](#page-31-0)

<span id="page-2-2"></span><span id="page-2-0"></span>add-listeners *Add JavaScript listeners*

## <span id="page-2-1"></span>**Description**

Listeners are how we get information out of a Vega chart and into the JavaScript environment. To do this, we specify handler-functions to run whenever a certain signal changes or an event fires.

#### Usage

```
vw_add_signal_listener(x, name, handler_body)
vw_add_data_listener(x, name, handler_body)
vw_add_event_listener(x, event, handler_body)
```
#### Arguments

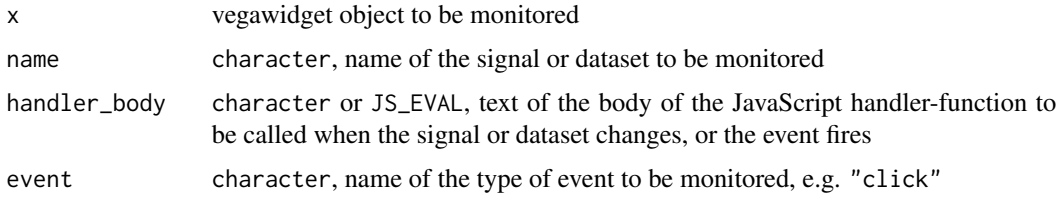

#### Details

The handler\_body can be the text of the *body* of a JavaScript function; the arguments to this function will vary according to the type of listener you are adding:

- signal-handler and data-handler arguments: name, value
- event-handler arguments: event, item

This package offers some functions to make it easier to build JavaScript handler functions from R: [vw\\_handler\\_signal\(\)](#page-25-1), [vw\\_handler\\_data\(\)](#page-25-2), and [vw\\_handler\\_event\(\)](#page-25-2). You can pipe one of these functions to [vw\\_handler\\_add\\_effect\(\)](#page-23-1) to perform side-effects on the result.

## Value

modified copy of vegawidget object x

## See Also

[vw\\_handler\\_signal\(\)](#page-25-1), [vw\\_handler\\_data\(\)](#page-25-2), [vw\\_handler\\_event\(\)](#page-25-2), [vw\\_handler\\_add\\_effect\(\)](#page-23-1) vega-view: [addSignalListener\(\),](https://vega.github.io/vega/docs/api/view#view_addSignalListener) [addDataListener\(\),](https://vega.github.io/vega/docs/api/view/#view_addDataListener) [addEventListener\(\)](https://vega.github.io/vega/docs/api/view#view_addEventListener)

<span id="page-3-1"></span><span id="page-3-0"></span>

#### Description

Vega and Vega-Lite use JSON as their specification-format. Within R, it seems natural to work with these specifications as lists. Accordingly, a vegaspec is also a list. This family of functions is used to coerce lists, JSON, and character strings to vegaspec.

#### Usage

```
as_vegaspec(spec, ...)
## Default S3 method:
as_vegaspec(spec, ...)
## S3 method for class 'vegaspec'
as_vegaspec(spec, ...)
## S3 method for class 'list'
as_vegaspec(spec, ...)
## S3 method for class 'json'
as_vegaspec(spec, ...)
## S3 method for class 'character'
as_vegaspec(spec, ...)
## S3 method for class 'vegawidget'
as_vegaspec(spec, ...)
```
#### Arguments

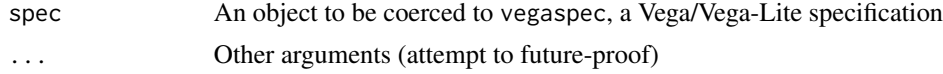

## Details

The character method for this function will take:

- JSON string
- A path to a local JSON file
- A URL that contains a JSON file, requires that [httr](https://CRAN.R-project.org/package=httr) be installed

For Vega and Vega-Lite, the translation between lists and JSON is a little bit particular. This function, [as\\_vegaspec\(\)](#page-3-1), can be used to translate from JSON; [vw\\_as\\_json\(\)](#page-21-1) can be used to translate to JSON.

## <span id="page-4-0"></span>data\_category 5

You can use the function  $vw\_spec\_version()$  to determine if a vegaspec is built for Vega-Lite or Vega. You can use [vw\\_to\\_vega\(\)](#page-30-1) to translate a Vega-Lite spec to Vega.

## Value

An object with S3 class vegaspec

## See Also

```
Vega, Vega-Lite, vw_as_json(), vw_spec_version(), vw_to_vega()
```
#### Examples

```
spec <- list(
  `$schema` = vega_schema(),
 data = list(value = mtears),mark = "point",
 encoding = list(
    x = list(fileId = "wt", type = "quantitative"),y = list(field = "mpg", type = "quantitative"),
    color = list(field = "cyl", type = "nominal")
 )
\lambdaas_vegaspec(spec)
## Not run:
  # requires network-access
  as_vegaspec("https://vega.github.io/vega-lite/examples/specs/bar.vl.json")
```
## End(Not run)

data\_category *Example dataset: Categorical data*

#### Description

This is a toy dataset; the numbers are generated randomly.

#### Usage

data\_category

#### Format

A data frame with ten observations of two variables

category character, representative of a nominal variable number double, representative of a quantitative variable

<span id="page-5-0"></span>data\_seattle\_daily *Example dataset: Seattle daily weather*

## Description

This dataset contains daily weather-observations from Seattle for the years 2012-2015, inclusive.

## Usage

```
data_seattle_daily
```
## Format

A data frame with 1461 observations of six variables

date Date, date of the observation precipitation double, amount of precipitation (mm) temp\_max double, maximum temperature (°C) temp\_min double, minimum temperature (°C) wind double, average wind-speed (m/s) weather character, description of weather

## Source

<https://vega.github.io/vega-datasets/data/seattle-weather.csv>

data\_seattle\_hourly *Example dataset: Seattle hourly temperatures*

## Description

This dataset contains hourly temperature observations from Seattle for the year 2010.

#### Usage

```
data_seattle_hourly
```
#### Format

A data frame with 8759 observations of two variables

date POSIXct, instant of the observation, uses "America/Los\_Angeles" temp double, temperature (°C)

## Source

<https://vega.github.io/vega-datasets/data/seattle-temps.csv>

<span id="page-6-0"></span>

## Description

Uses JavaScript notation to interpolate R variables into a string intended to be interpreted as JS.

#### Usage

 $glue_js(..., .open = "$(", .envir = parent-frame())$ 

#### Arguments

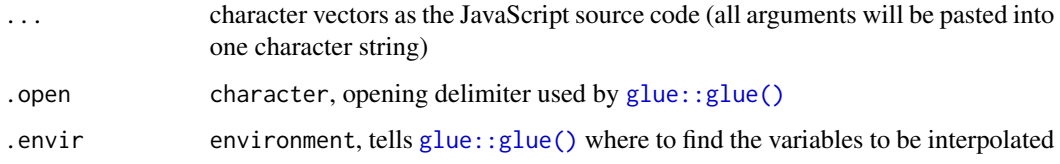

## Details

This is a wrapper to [glue::glue\(\)](#page-0-0), but it uses the notation used by [JavaScript's template-literals,](https://developer.mozilla.org/en-US/docs/Web/JavaScript/Reference/Template_literals) \${}.

#### Value

glue::glue() object

## Examples

```
x < -123glue_js("function(){return(${x});}") %>% print()
```
image *Create or write image*

## <span id="page-6-1"></span>Description

If you have [nodejs](https://nodejs.org/en/) installed, you can use these functions can to create or write images as PNG or SVG, using a vegaspec or vegawidget. To convert to a bitmap, or write a PNG file, you will additionally need the **[rsvg](https://CRAN.R-project.org/package=rsvg)** and **[png](https://CRAN.R-project.org/package=png)** packages.

#### Usage

```
vw_to_svg(spec, width = NULL, height = NULL, base_url = NULL, seed = NULL)
vw_to_bitmap(spec, scale = 1, width = NULL, height = NULL, ...)
vw_write_svg(spec, path, width = NULL, height = NULL, ...)
vw\_write\_png(spec, path, scale = 1, width = NULL, height = NULL, ...)
```
#### Arguments

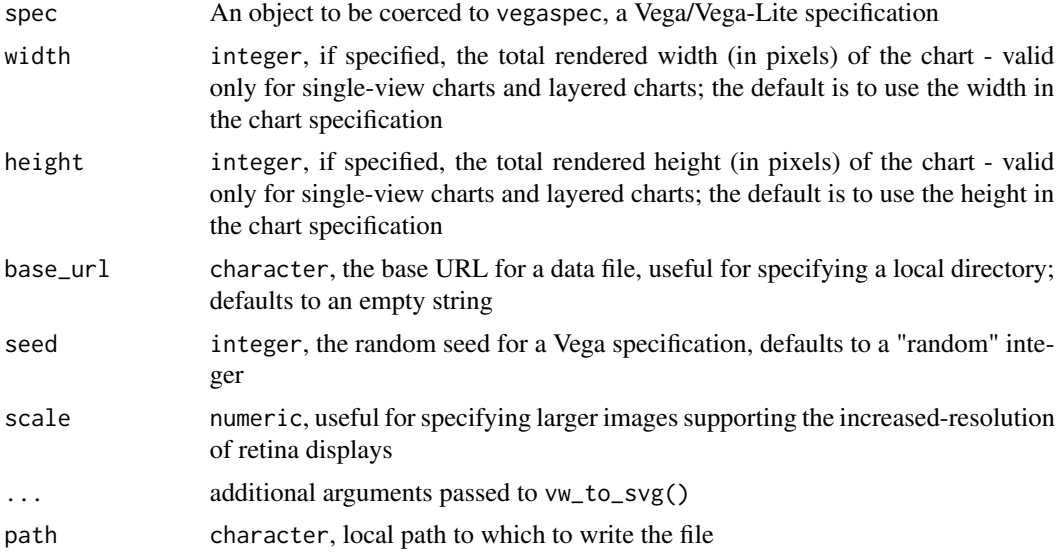

## Details

There is a known limitation to these functions - if you are using a vegaspec that has dataset loaded from a remote URL. The nodejs scripts are not able to use a proxy, so if your computer uses a proxy to access the remote URL, the data will not load.

These functions can be called using (an object that can be coerced to) a vegaspec.

The nodejs scripts used are adapted from the Vega [command line utilities.](https://vega.github.io/vega/usage/#cli)

#### Value

vw\_to\_svg() character, SVG string

vw\_to\_bitmap() array, bitmap array

vw\_write\_svg() invisible vegaspec or vegawidget, called for side-effects

vw\_write\_png() invisible vegaspec or vegawidget, called for side-effects

#### See Also

[vega-view library](https://github.com/vega/vega-view#image-export)

## <span id="page-8-0"></span>knit\_print.vegaspec 9

#### Examples

```
## Not run:
 # requires nodejs to be installed
 # call any of these functions using either a vegaspec or a vegawidget
 vw_to_svg(vegawidget(spec_mtcars))
 vw_to_bitmap(spec_mtcars)
 vw_write_png(spec_mtcars, file.path(tempdir(), "temp.png"))
 vw_write_svg(spec_mtcars, file.path(tempdir(), "temp.svg"))
 # To specify the path to a local file, use base_url
 spec_precip <-
   list(
      'sschema' = \text{vega}_schema(),data = list(url = "seattle-weather.csv"),mark = "tick",encoding = list(
       x = list(field = "precisionitation", type = "quantitative")\lambda) %>%
   as_vegaspec()
 data_dir <- system.file("example-data/", package = "vegawidget")
 vw_write_png(
    spec_precip,
   file.path(tempdir(), "temp-local.png"),
   base\_url = data\_dir)
```
## End(Not run)

knit\_print.vegaspec *Knit-print method*

## Description

If you are knitting to an HTML-based format, the only supported options are vega.width, vega.height (as pixels) and vega.embed (as a list). If you are knitting to a non-HTML-based format, you additionally have the options dev, out.width and out.height available.

#### Usage

```
knit_print.vegaspec(spec, ..., options = NULL)
```
#### Arguments

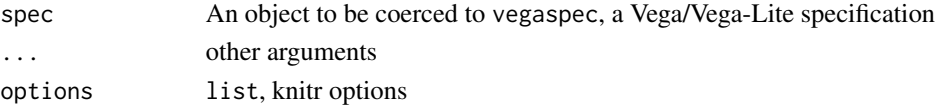

## <span id="page-9-0"></span>Details

The biggest thing to keep in mind about a Vega visualization is that very often, the chart tells you how much space it needs, rather than than you tell it how much space it has available. In the future, it may reveal itself how to manage better this "conversation".

## HTML-based

When knitting to an HTML-based format, the spec is rendered as normal, it calls [vegawidget\(\)](#page-14-1) using the options vega.width, vega.height and vega.embed:

- vega.width and vega.height are passed to [vegawidget\(\)](#page-14-1) as width and height, respectively. These values are coerced to numeric, so it is ineffective to specify a percentage. They are passed to [vw\\_autosize\(\)](#page-21-2) to resize the chart, if [possible.](https://vega.github.io/vega-lite/docs/size.html#limitations)
- vega.embed is passed to [vegawidget\(\)](#page-14-1) as embed. The function [vega\\_embed\(\)](#page-17-1) can be useful to set vega.embed.

## Non-HTML-based

When knitting to an non-HTML-based format, e.g. github\_document or pdf\_document, this function will convert the chart to an image, then knitr will incorporate the image into your document. You have the additional knitr options dev, out.width, and out.height:

- The supported values of dev are "png", "svg", and "pdf". If you are knitting to a LaTeX format (e.g. pdf\_document) and you specify dev as "svg", it will be implemented as "pdf".
- To scale the image within your document, you can use out.width or out.height. Because the image will already have an aspect ratio, it is recommended to specify no more than one of these.

#### See Also

[vw\\_autosize\(\)](#page-21-2), [vega\\_embed\(\)](#page-17-1)

<span id="page-9-1"></span>renderVegawidget *Render shiny-output for vegawidget*

#### **Description**

Use this function in the server part of your Shiny app.

#### Usage

```
renderVegawidget(expr, env = parent.frame(), quoted = FALSE)
```
#### Arguments

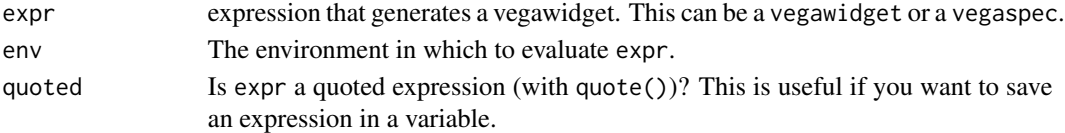

<span id="page-10-2"></span><span id="page-10-0"></span>

#### <span id="page-10-1"></span>Description

There are three types of information you can get from a Vega chart, a *signal*, *data* (i.e. a dataset), and information associated with an *event*. A dataset or a signal must first be defined and named in the vegaspec.

#### Usage

```
vw_shiny_get_signal(outputId, name, body_value = "value")
vw_shiny_get_data(outputId, name, body_value = "value")
vw_shiny_get_event(outputId, event, body_value = "datum")
```
#### Arguments

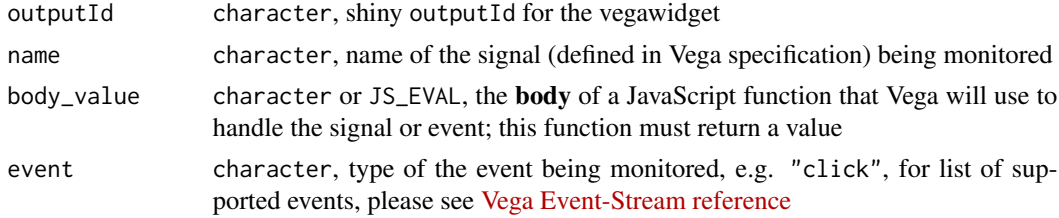

## Details

These getter-functions are called from within a Shiny server() function, where they act like shiny:: reactive(), returning a reactive expression.

To see these functions in action, you can run a shiny-demo:

- vw\_shiny\_get\_signal(): call vw\_shiny\_demo("signal-set-get")
- vw\_shiny\_get\_data(): call vw\_shiny\_demo("data-set-get")
- vw\_shiny\_get\_event(): call vw\_shiny\_demo("event-get")

In addition to the chart outputId, you will need to provide:

- vw\_shiny\_get\_signal(): the name of the signal, as defined in the Vega specification
- vw\_shiny\_get\_data(): the name of the dataset, as defined in the Vega specification
- vw\_shiny\_get\_event(): the event type, as defined in the [Vega Event-Stream reference](https://vega.github.io/vega/docs/event-streams/)

When the signal or data changes, or when the event fires, Vega needs to know which information you want returned to Shiny. To do this, you provide a JavaScript handler-function:

• vw\_shiny\_get\_signal(): the default handler, vw\_handler\_signal("value"), specifies that the value of the signal be returned.

- <span id="page-11-0"></span>• vw\_shiny\_get\_data(): the default handler, vw\_handler\_data("value"), specifies that the entire dataset be returned.
- vw\_shiny\_get\_event(): the default handler, vw\_handler\_event("datum"), specifies that the single row of data associated with graphical mark be returned. For example, if you are monitoring a "click" event, Vega would return the row of data that backs any mark (like a point) that you click.

If you need to specify a different behavior for the handler, there are a couple of options. This package provides a library of handler-functions; call [vw\\_handler\\_signal\(\)](#page-25-1), [vw\\_handler\\_data\(\)](#page-25-2), or [vw\\_handler\\_event\(\)](#page-25-2) without arguments to list the available handlers.

If the library does not contain the handler you need, the body\_value argument will also accept a character string which will be used as the body of the handler function.

For example, these calls are equivalent:

- vw\_shiny\_get\_signal(...,body\_value = "value")
- vw\_shiny\_get\_signal(...,body\_value = vw\_handler\_signal("value"))
- vw\_shiny\_get\_signal(...,body\_value = "return value;")

If you use a custom-handler that you think may be useful for the handler-function library, please [file an issue.](https://github.com/vegawidget/vegawidget/issues)

## Value

[shiny::reactive\(\)](#page-0-0) function that returns the value returned by body\_value

#### See Also

[vw\\_handler\\_signal\(\)](#page-25-1), [vw\\_handler\\_event\(\)](#page-25-2), vega-view: [addSignalListener\(\),](https://github.com/vega/vega/tree/master/packages/vega-view#view_addSignalListener) [addEventListener\(\)](https://github.com/vega/vega/tree/master/packages/vega-view#view_addEventListener)

shiny-setters *Set information in a Vega chart from Shiny*

## <span id="page-11-1"></span>Description

There are two ways to change a Vega chart: by setting a *signal* or by setting a *dataset*; you can also direct a Vega chart to re-run itself. Any signal or dataset you set must first be defined and **named** in the vegaspec. These functions are called from within a Shiny server() function, where they act like [shiny::observe\(\)](#page-0-0) or [shiny::observeEvent\(\)](#page-0-0).

#### Usage

```
vw_shiny_set_signal(outputId, name, value, run = TRUE, ...)
vw_shiny_set_data(outputId, name, value, run = TRUE, ...)
vw_shiny_run(outputId, value, ...)
```
## <span id="page-12-0"></span>spec\_mtcars 13

#### Arguments

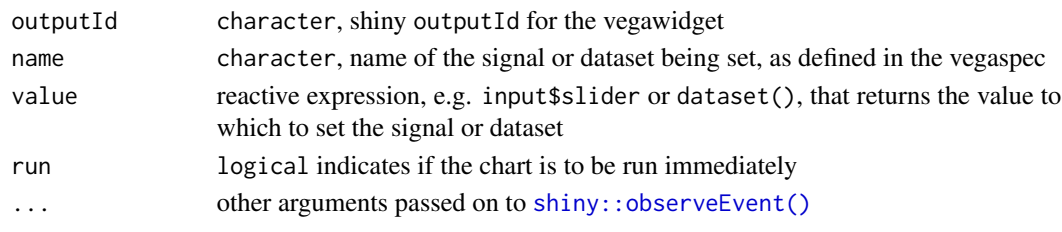

## Details

To see these functions in action, you can run a shiny-demo:

- vw\_shiny\_set\_signal(): call vw\_shiny\_demo("signal-set-get")
- vw\_shiny\_set\_data(): call vw\_shiny\_demo("data-set-get")
- vw\_shiny\_run(): call vw\_shiny\_demo("data-set-swap-run")

For the signal and data setters, in addition to the chart outputId, you will need to provide:

- the name of the signal or dataset you wish to keep updated
- the value to which you want to set the signal or dataset; this should be a reactive expression like input\$slider or rct\_dataset()
- whether or not you want to run the Vega view again immediately after setting this value

If you do not set run = TRUE in the setter-function, you can use the vw\_shiny\_run() function to control when the chart re-runs. One possibility is to set its value to a reactive expression that refers to, for example, a [shiny::actionButton\(\)](#page-0-0).

#### Value

[shiny::observeEvent\(\)](#page-0-0) function that responds to changes in the reactive-expression value

<span id="page-12-1"></span>spec\_mtcars *Example vegaspec: mtcars scatterplot*

## Description

A Vega-Lite specification to create a scatterplot for mtcars.

#### Usage

spec\_mtcars

#### Format

S3 object of class vegaspec

#### See Also

[as\\_vegaspec\(\)](#page-3-1)

<span id="page-13-0"></span>

#### Description

These functions are offered to help you import and re-export vegawidget functions in your package.

## Usage

```
use_vegawidget(s3_class_name = NULL)
```

```
use_vegawidget_interactive()
```
## **Arguments**

s3\_class\_name character, name of an S3 class for object to be coerced to a vegaspec; default (NULL) implies no additional class

#### Details

use\_vegawidget():

Adds vegawidget functions:

- [as\\_vegaspec\(\)](#page-3-1), [vw\\_as\\_json\(\)](#page-21-1)
- [vegawidget\(\)](#page-14-1), knit\_print()
- [vega\\_embed\(\)](#page-17-1)
- [vw\\_to\\_svg\(\)](#page-6-1) and other image functions
- [vegawidgetOutput\(\)](#page-16-1), [renderVegawidget\(\)](#page-9-1)
- [spec\\_mtcars](#page-12-1)

In practical terms:

- adds vegawidget to Imports in your package's DESCRIPTION file.
- adds processx, rsvg, png, fs to Suggests in your package's DESCRIPTION file.
- creates R/utils-vegawidget.R
- at your discretion, delete references to functions you do not want to re-export.

If you have your own S3 class for a spec, specify the s3\_class\_name argument. You will have to edit R/utils-vegawidget-<s3\_class\_name>.R:

• add the code within your class's method for to coerce your object to a vegaspec.

use\_vegawidget\_interactive():

If you want to add the JavaScript and Shiny functions, use this after running use\_vegawidget(). It adds:

## <span id="page-14-0"></span>vegawidget 15

- [vw\\_add\\_data\\_listener\(\)](#page-2-1) and other listener-functions.
- [vw\\_handler\\_data\(\)](#page-25-2) and other handler functions.
- [vw\\_shiny\\_get\\_data\(\)](#page-10-1) and other Shiny getters.
- [vw\\_shiny\\_set\\_data\(\)](#page-11-1) and other Shiny setters.

In practical terms:

- adds shiny, dplyr, to Suggests.
- creates R/utils-vegawidget-interactive.R.
- at your discretion, delete references to functions you do not want to re-export.

## Value

invisible NULL, called for side effects

<span id="page-14-1"></span>vegawidget *Create a Vega/Vega-Lite htmlwidget*

## Description

The main use of this package is to render a vegawidget, which is also an htmlwidget. This function builds a vegawidget using a vegaspec.

## Usage

```
vegawidget(
  spec,
  embed = NULL,
 width = NULL,
 height = NULL,elementId = NULL,base\_url = NULL,...
\lambda
```
## Arguments

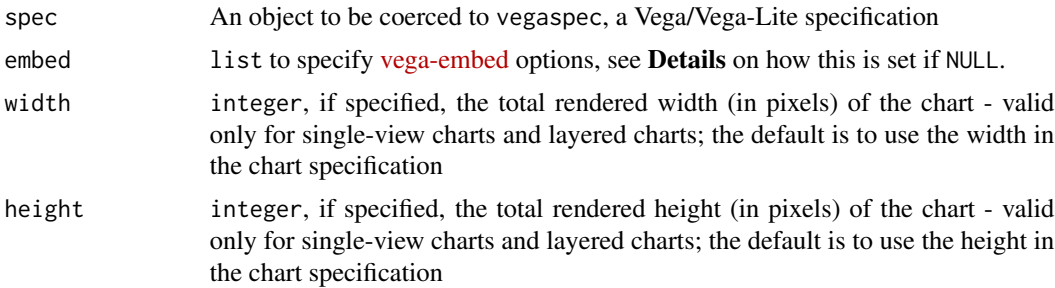

<span id="page-15-0"></span>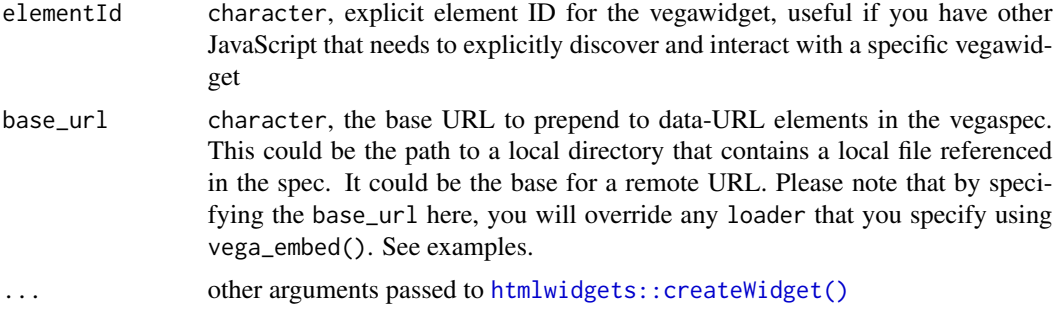

## Details

If embed is NULL, vegawidget() uses:

- getOption("vega.embed"), if that is NULL:
- an empty call to [vega\\_embed\(\)](#page-17-1)

The most-important arguments to [vega\\_embed\(\)](#page-17-1) are:

- renderer, to specify "canvas" (default) or "svg"
- actions, to specify action-links for export, source, compiled, and editor

If either width or height is specified, the autosize() function is used to override the width and height of the spec. There are some important provisions:

- Specifying width and height is [effective only for single-view charts and layered charts.](https://vega.github.io/vega-lite/docs/size.html#limitations) It will not work for concatenated, faceted, or repeated charts.
- In the spec, the default interpretation of width and height is to describe the dimensions of the plotting rectangle, not including the space used by the axes, labels, etc. Here, width and height describe the dimensions of the entire rendered chart, including axes, labels, etc.

Please note that if you are using a remote URL to refer to a dataset in your vegaspec, it will may not render properly in the RStudio IDE, due to a security policy set by RStudio. If you open the chart in a browser, it should render properly.

## Value

S3 object of class vegawidget and htmlwidget

## See Also

[vega-embed options,](https://github.com/vega/vega-embed#options) [vega\\_embed\(\)](#page-17-1), [vw\\_autosize\(\)](#page-21-2)

## Examples

```
vegawidget(spec_mtcars, width = 350, height = 350)
# vegaspec with a data URL
spec_precip <-
  list(
```

```
'sschema' = \text{vega}_schema(),data = list(url = "seattle-weather.csv"),mark = "tick",encoding = list(
       x = list(fileId = "precisionitation", type = "quantitative")\mathcal{L}) %>%
   as_vegaspec()
 # define local path to file
 path_local <- system.file("example-data", package = "vegawidget")
 # render using local path
 vegawidget(spec_precip, base_url = path_local)
## Not run:
 # requires network-access
 # define remote path to file
 url_remote <- "https://vega.github.io/vega-datasets/data"
 # render using remote path
 # note: does not render in RStudio IDE; open using browser
 vegawidget(spec_precip, base_url = url_remote)
## End(Not run)
```
<span id="page-16-1"></span>vegawidgetOutput *Shiny-output for vegawidget*

## Description

Use this function in the UI part of your Shiny app.

## Usage

```
vegawidgetOutput(outputId, width = "auto", height = "auto")
```
#### Arguments

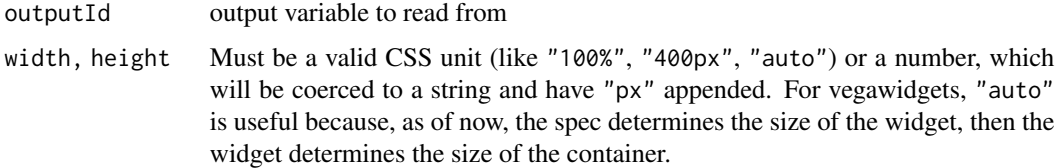

<span id="page-17-1"></span><span id="page-17-0"></span>

## Description

Helper-function to specify the embed argument to vegawidget(). These arguments reflect the options to the [vega-embed](https://github.com/vega/vega-embed/#options) library, which ultimately renders the chart specification as HTML.

#### Usage

```
vega_embed(
  renderer = c("canvas", "svg"),
  actions = NULL,
  defaultStyle = TRUE,
  mode = NULL,theme = NULL,
  logLevel = NULL,
  tooltip = NULL,
  loader = NULL,
  patch = NULL,
 width = NULL,
  height = NULL,padding = NULL,
  scaleFactor = NULL,
  config = NULL,
  editorUr1 = NULL,sourceHeader = NULL,
  sourceFooter = NULL,
  hover = NULL,
  i18n = NULL,downloadFileName = NULL,
  formatLocale = NULL,
  timeFormatLocale = NULL
\mathcal{L}
```
#### Arguments

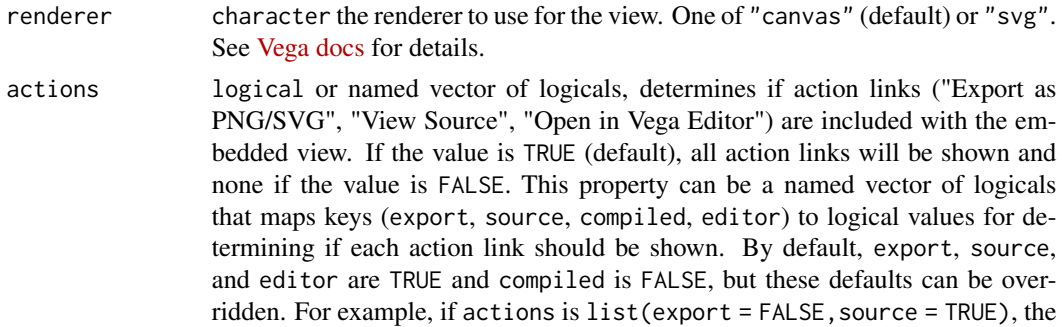

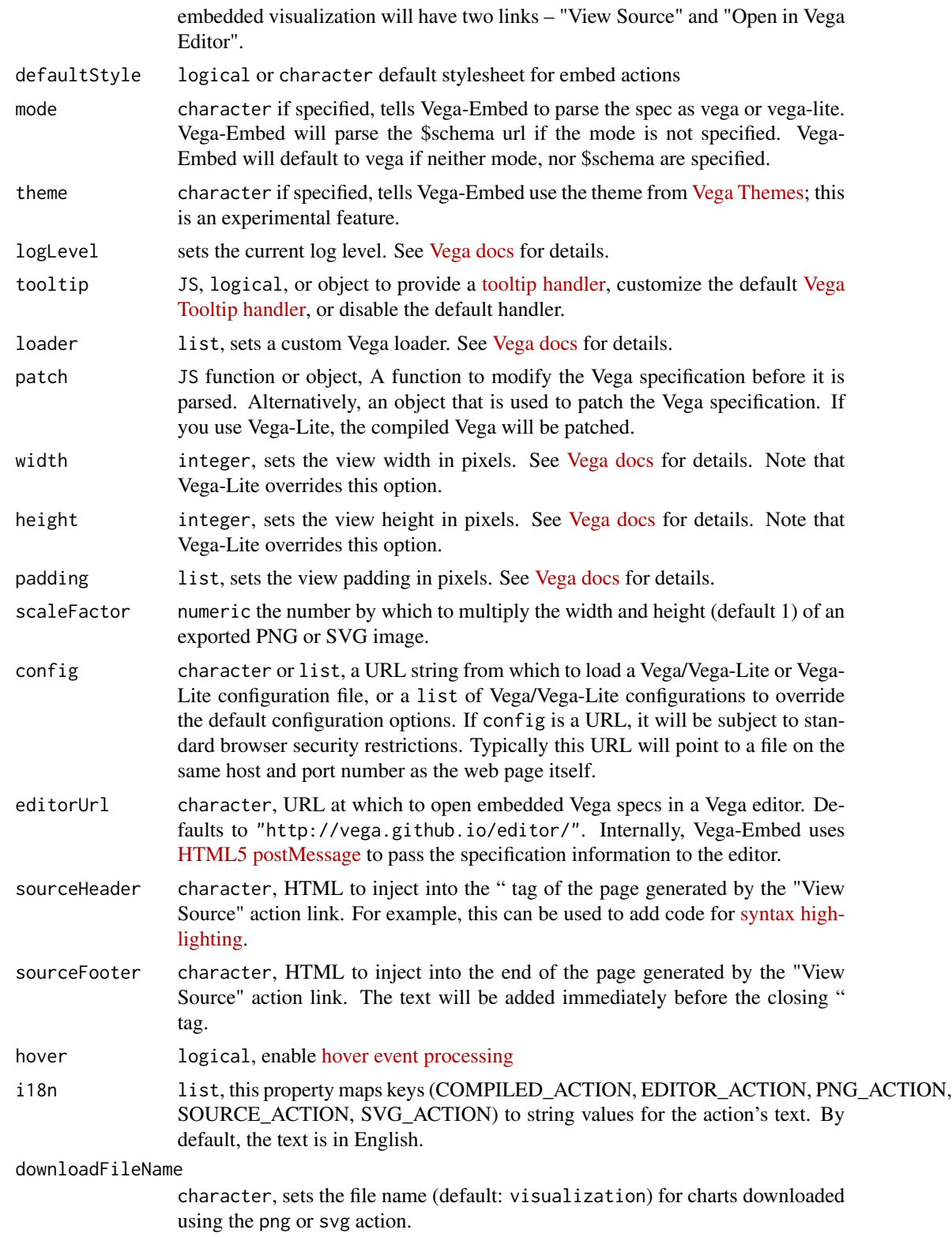

<span id="page-19-0"></span>formatLocale list, sets the default locale definition for number formatting. See the [d3-format](https://github.com/d3/d3-format/tree/master/locale) [locale collection](https://github.com/d3/d3-format/tree/master/locale) for definition files for a variety of languages. Note that this is a global setting.

timeFormatLocale

list, sets the default locale definition for date/time formatting. See the [d3-time](https://github.com/d3/d3-time-format/tree/master/locale)[format locale collection](https://github.com/d3/d3-time-format/tree/master/locale) for definition files for a variety of languages. Note that this is a global setting.

#### Details

The most important arguments are renderer, actions, and defaultStyle:

- The default renderer is "canvas".
- The default for actions is NULL, which means that the export, source, and editor links are shown, but the compiled link is not shown.
	- To suppress all action links, call with actions = FALSE.
	- To change from the default for a given action link, call with a list: actions = list(editor  $=$  FALSE $)$ .
- The default for defaultStyle is TRUE, which means that action-links are rendered in a widget at the upper-right corner of the rendered chart.

It is ineffective to set the width and height parameters here when embedding a Vega-Lite specification, as they will be overridden by the values in the chart specification.

## Value

list to to be used with vega-embed JavaScript library

#### See Also

[vega-embed library,](https://github.com/vega/vega-embed) [vegawidget\(\)](#page-14-1)

## Examples

vega\_embed(renderer = "svg")

vega\_schema *Create string for schema-URL*

#### **Description**

Useful if you are creating a vegaspec manually.

#### Usage

```
vega_schema(library = c("vega_lite", "vega"), major = TRUE)
```
## <span id="page-20-0"></span>vega\_version 21

## Arguments

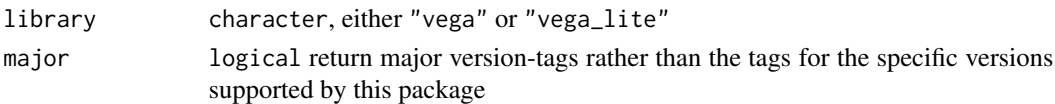

## Value

character URL for schema

## Examples

```
vega_schema()
vega_schema("vega", major = FALSE)
# creating a spec by hand
spec <-
 list(
    `$schema` = vega_schema(),
   width = 300,
   height = 300# and so on
 ) %>%
 as_vegaspec()
```
vega\_version *Determine Vega JavaScript versions*

## Description

Determine Vega JavaScript versions

## Usage

```
vega_version(major = FALSE)
```
## Arguments

major logical return major version-tags rather than the tags for the specific versions supported by this package

## Value

list with character elements named vega\_lite, vega, vega\_embed

## Examples

```
vega_version()
vega_version(major = TRUE)
```
<span id="page-21-1"></span><span id="page-21-0"></span>

## Description

For Vega and Vega-Lite, the translation between lists and JSON is a little bit particular. This function, [vw\\_as\\_json\(\)](#page-21-1), can be used to translate to JSON; [as\\_vegaspec\(\)](#page-3-1) can be used to translate from JSON.

#### Usage

vw\_as\_json(spec, pretty = TRUE)

## Arguments

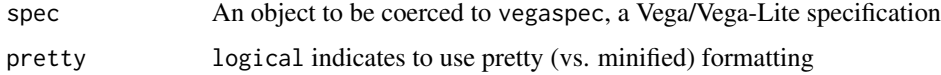

## Value

jsonlite::json object

## See Also

[as\\_vegaspec\(\)](#page-3-1)

## Examples

vw\_as\_json(spec\_mtcars)

<span id="page-21-2"></span>vw\_autosize *Autosize vegaspec*

## Description

The arguments width and height are used to override the width and height of the provided spec, if the spec does not have multiple views. The dimensions you provide describe the overall width and height of the rendered chart, including axes, labels, legends, etc.

#### Usage

```
vw_autosize(spec, width = NULL, height = NULL)
```
## <span id="page-22-0"></span>vw\_examine 23

#### Arguments

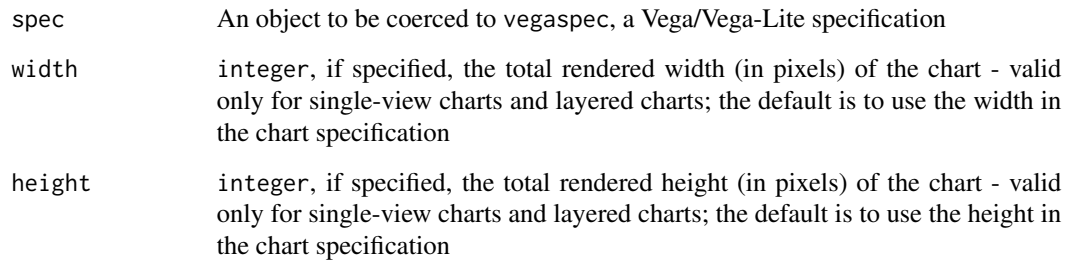

#### Details

In a Vega or Vega-Lite specification, the default interpretation of width and height is to describe the dimensions of the data rectangle, not including the space used by the axes, labels, legends, etc. When width and height are specified using [autosize,](https://vega.github.io/vega-lite/docs/size.html#autosize) the meanings of width and height change to describe the dimensions of the entire chart, including axes, labels, legends, etc.

There is an important limitation: specifying width and height is [effective only for single-view](https://vega.github.io/vega-lite/docs/size.html#limitations) [and layered specifications.](https://vega.github.io/vega-lite/docs/size.html#limitations) It will not work for specifications with multiple views (e.g. hconcat, vconcat, facet, repeat); this will issue a warning that there will be no effect on the specification when rendered.

## Value

S3 object with class vegaspec

#### See Also

[Article on vegaspec \(sizing\),](https://vegawidget.github.io/vegawidget/articles/articles/vegaspec.html#sizing) [Vega documentation on sizing](https://vega.github.io/vega-lite/docs/size.html#autosize)

## Examples

vw\_autosize(spec\_mtcars, width = 350, height = 350)

vw\_examine *Examine vegaspec*

## Description

This is a thin wrapper to [listviewer::jsonedit\(\)](#page-0-0), use to interactively examine a Vega or Vega-Lite specification.

## Usage

```
vw_examine(
  spec,
  mode = "view",
 modes = c("view", "code", "form", "text", "tree"),
  ...,
 width = NULL,
 height = NULL,elementId = NULL)
```
#### Arguments

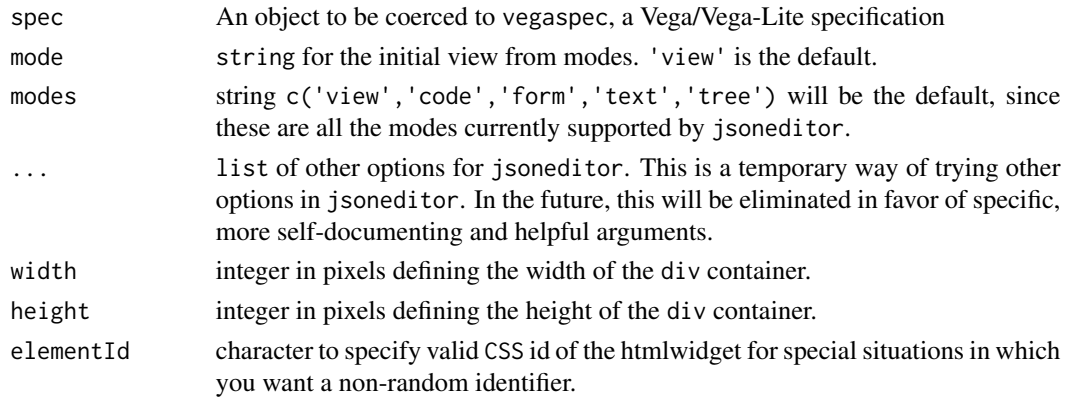

#### Value

S3 object of class jsonedit and htmlwidget

## Examples

```
vw_examine(spec_mtcars)
spec_mtcars_autosize <-
  spec_mtcars %>%
 vw_autosize(width = 300, height = 300)
vw_examine(spec_mtcars_autosize)
```
<span id="page-23-1"></span>vw\_handler\_add\_effect *Add a side-effect to a JavaScript handler*

## Description

With a JavaScript handler, once you have calculated a value based on the handler's arguments (e.g. name, value) you will likely want to produce a side-effect based on that calculated value. This function helps you do that.

<span id="page-23-0"></span>

#### <span id="page-24-0"></span>Usage

```
vw_handler_add_effect(vw_handler, body_effect, ...)
```
#### Arguments

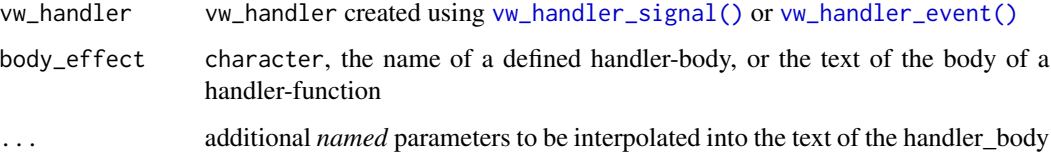

## Details

The calculation of a value is meant to be separate from the production of a side-effect. This way, the code for a side-effect can be used for any type of handler.

You are supplying the body\_effect to an effect-handler. This takes a single argument, x, representing the calculated value. Doing this allows us to chain side-effects together; be careful not to modify x in any of the code you provide.

To see what side-effects are available in this package's handler-library, call vw\_handler\_add\_effect() without any arguments. You may notice that some of the effects, like "element\_text", require additional parameters, in this case, selector.

Those parameters with a default value of NULL require you to supply a value; those with sensible defaults are optional.

To provide the parameters, call vw\_handler\_add\_effect() with *named* arguments corresponding to the names of the parameters. See the examples for details.

#### Value

modified copy of vw\_handler

#### See Also

[vw\\_handler\\_signal\(\)](#page-25-1)

## Examples

```
# list all the available effect-handlers
vw_handler_add_effect()
# build a signal handler that prints some text,
# then the value, to the console
vw_handler_signal("value") %>%
```
vw\_handler\_add\_effect("console", label = "signal value:")

<span id="page-25-1"></span><span id="page-25-0"></span>vw\_handler\_signal *Construct a JavaScript handler*

#### <span id="page-25-2"></span>Description

A Vega listener needs a JavaScript handler-function to call when the object-being-listened-to changes. For instance, [shiny-getters](#page-10-2) and [add-listeners](#page-2-2) functions each have an argument called body\_value, which these functions help you build.

#### Usage

```
vw_handler_signal(body_value)
```
vw\_handler\_data(body\_value)

vw\_handler\_event(body\_value)

#### Arguments

body\_value character, the name of a defined handler-body, or the text of the body of a handler-function

#### Details

There are two types of handlers defined in this package's handler-library. To see the handlers that are defined for each, call the function without any arguments:

- vw\_handler\_signal()
- vw\_handler\_data()
- vw\_handler\_event()

With a JavaScript handler, you are trying to do two types of things:

- calculate a value based on the handler's arguments
- produce a side-effect based on that calculated value

Let's look at a concrete example. A *signal* [handler](https://vega.github.io/vega/docs/api/view#view_addSignalListener) will take arguments name and value. Let's say that we want to return the value. We could do this two ways:

- vw\_handler\_signal("value"): use this package's handler library
- vw\_handler\_signal("return value;"): supply the body of the handler-function yourself

In the list above, the two calls do exactly the same thing, they build a JavaScript function that returns the value provided by whatever is calling the signal-handler. This will be a valid signal-handler, however, we will likely want a signal-handler to *do* something with that value, which is why we may wish to add a side-effect.

Let's say we want the handler to print the value to the JavaScript console. We would create the signal-handler, then add an effect to print the result to the console.

<span id="page-26-0"></span>vw\_handler\_signal("value") %>% vw\_handler\_add\_effect("console")

We can add as many effects as we like; for more information, please see the documentation for [vw\\_handler\\_add\\_effect\(\)](#page-23-1).

Please be aware that these functions do *not* check for the correctness of JavaScript code you supply - any errors you make will not be apparent until your visualization is rendered in a browser.

One last note, if body\_value is already a vw\_handler, these functions are no-ops; they will return the body\_value unchanged.

## Value

object with S3 class vw\_handler

#### See Also

[vw\\_handler\\_add\\_effect\(\)](#page-23-1) vega-view: [addSignalListener\(\),](https://vega.github.io/vega/docs/api/view#view_addSignalListener) [addDataListener\(\),](https://vega.github.io/vega/docs/api/view#view_addDataListener) [addEventListener\(\)](https://vega.github.io/vega/docs/api/view#view_addEventListener)

#### Examples

# list all the available signal-handlers vw\_handler\_signal()

# list all the available data-handlers vw\_handler\_data()

# list all the available event-handlers vw\_handler\_event()

# use a defined signal-handler vw\_handler\_signal("value")

# define your own signal-handler vw\_handler\_signal("return value;")

vw\_rename\_datasets *Rename datasets in a vegaspec*

#### Description

If a vegaspec has named datasets, it may be useful to rename them. This function will return a vegaspec with datasets named data\_001, data\_002, and so on. It will go through the spec and replace the references to the names. A future version of this function may give you the more control over the names used.

#### Usage

```
vw_rename_datasets(spec)
```
#### <span id="page-27-0"></span>Arguments

spec An object to be coerced to vegaspec, a Vega/Vega-Lite specification

#### Value

S3 object of class vegaspec

vw\_serialize\_data *Serialize data-frame time-columns*

#### Description

#### Please think of this as an experimental function

#### Usage

```
vw_serialize_data(data, iso_dttm = FALSE, iso_date = TRUE)
```
## Arguments

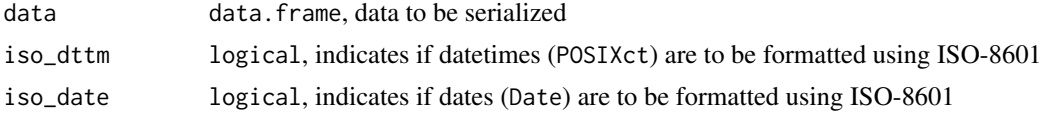

## Details

In Vega, for now, there are only two time-zones available: the local time-zone of the browser where the spec is rendered, and UTC. This differs from R, where a time-zone attribute is available to POSIXct vectors. Accordingly, when designing a vegaspec that uses time, you have to make some some compromises. This function helps you to implement your compromise in a principled way, as explained in the opinions below.

Let's assume that your POSIXct data has a time-zone attached. There are three different scenarios for rendering this data:

- using the time-zone of the browser
- using UTC
- using the time-zone of the data

If you intend to display the data using the **time-zone of the browser**, or using UTC, you should serialize datetimes using ISO-8601, i.e. iso\_dttm = TRUE. In the rest of your vegaspec, you should choose local or UTC time-scales accordingly. However, in either case, you should use local timeunits. No compromise is necessary.

If you intend to display the data using the time-zone of the browser, this is where you will have to compromise. In this case, you should serialize using iso\_dttm = FALSE. By doing this, your datetimes will be serialized using a non-ISO-8601 format, and notably, using the time-zone of the datetime. When you design your vegaspec, you should treat this as if it were a UTC time. You <span id="page-28-0"></span>should direct Vega to parse this data as UTC, i.e. {"foo": "utc:'%Y-%m-%d %H:%M:%S'"}. In other words, Vega should interpret your local timestamp as if it were a UTC timestamp. As in the first UTC case, you should use UTC time-scales and local time-units.

The compromise you are making is this: the internal representation of the instants in time will be different in Vega than it will be in R. You are losing information because you are converting from a POSIXct object with a time-zone to a timestamp without a time-zone. It is also worth noting that the time information in your Vega plot should not be used anywhere else - this should be the last place this serialized data should be used because it is no longer trustworthy. For this, you will gain the ability to show the data in the context of its time-zone.

Dates can be different creatures than datetimes. I think that can be "common currency" for dates. I think this is because it is more common to compare across different locations using dates as a common index. For example, you might compare daily stock-market data from NYSE, CAC-40, and Hang Seng. To maintain a common time-index, you might choose UTC to represent the dates in all three locations, despite the time-zone differences.

This is why the default for iso\_date is TRUE. In this scenario, you need not specify to Vega how to parse the date; because of its ISO-8601 format, it will parse to UTC. As with the other UTC cases, you should use UTC time-scales and local time-units.

## Value

object with the same type as data

## See Also

[Vega-Lite Time Unit \(UTC\)](https://vega.github.io/vega-lite/docs/timeunit.html#utc)

#### Examples

```
# datetimes
data_seattle_hourly %>% head()
data_seattle_hourly %>% head() %>% vw_serialize_data(iso_dttm = TRUE)
data_seattle_hourly %>% head() %>% vw_serialize_data(iso_dttm = FALSE)
# dates
data_seattle_daily %>% head()
data_seattle_daily %>% head() %>% vw_serialize_data(iso_date = TRUE)
data_seattle_daily %>% head() %>% vw_serialize_data(iso_date = FALSE)
```
vw\_shiny\_demo *Run Shiny demonstration-apps*

#### **Description**

Run Shiny demonstration-apps

#### <span id="page-29-0"></span>Usage

```
vw_shiny_demo(example = NULL, ...)
```
## Arguments

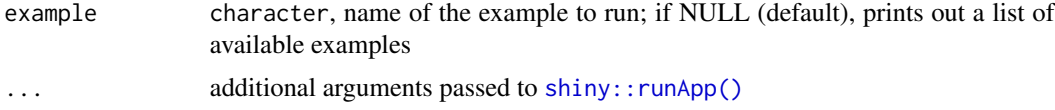

## Value

invisible NULL, called for side-effects

## Examples

vw\_shiny\_demo() # returns available examples

```
# Run only in interactive R sessions
if (interactive()) {
 vw_shiny_demo("data-set-get")
}
```
<span id="page-29-1"></span>vw\_spec\_version *Determine vegaspec version*

## Description

Use this function to determine the library and version of a vegaspec.

#### Usage

```
vw_spec_version(spec)
```
## Arguments

spec An object to be coerced to vegaspec, a Vega/Vega-Lite specification

#### Details

Returns a list with two elements:

library character, either "vega" or "vega\_lite"

version character, version tag

## Value

list with elements library, version

## <span id="page-30-0"></span>vw\_to\_vega 31

## Examples

```
vw_spec_version(spec_mtcars)
## Not run:
 # requires nodejs to be installed
 vw_spec_version(vw_to_vega(spec_mtcars))
```
## End(Not run)

<span id="page-30-1"></span>vw\_to\_vega *Convert to Vega specification*

## Description

If you have [nodejs](https://nodejs.org/en/) installed, you can use this function to compile a Vega-Lite specification into a Vega specification.

## Usage

vw\_to\_vega(spec)

## Arguments

spec An object to be coerced to vegaspec, a Vega/Vega-Lite specification

#### Value

S3 object of class vegaspec\_vega and vegaspec

#### Examples

```
vw_spec_version(spec_mtcars)
## Not run:
 # requires nodejs to be installed
 vw_spec_version(vw_to_vega(spec_mtcars))
```
## End(Not run)

# <span id="page-31-0"></span>**Index**

∗Topic datasets data\_category, [5](#page-4-0) data\_seattle\_daily, [6](#page-5-0) data\_seattle\_hourly, [6](#page-5-0) spec\_mtcars, [13](#page-12-0) add-listeners, [3,](#page-2-0) *[26](#page-25-0)* as\_vegaspec, [4](#page-3-0) as\_vegaspec(), *[4](#page-3-0)*, *[13,](#page-12-0) [14](#page-13-0)*, *[22](#page-21-0)* data\_category, [5](#page-4-0) data\_seattle\_daily, [6](#page-5-0) data\_seattle\_hourly, [6](#page-5-0) glue::glue(), *[7](#page-6-0)* glue\_js, [7](#page-6-0) htmlwidgets::createWidget(), *[16](#page-15-0)* image, [7](#page-6-0) knit\_print.vegaspec, [9](#page-8-0) listviewer::jsonedit(), *[23](#page-22-0)* renderVegawidget, [10](#page-9-0) renderVegawidget(), *[14](#page-13-0)* shiny-getters, [11,](#page-10-0) *[26](#page-25-0)* shiny-setters, [12](#page-11-0) shiny::actionButton(), *[13](#page-12-0)* shiny::observe(), *[12](#page-11-0)* shiny::observeEvent(), *[12,](#page-11-0) [13](#page-12-0)* shiny::reactive(), *[11,](#page-10-0) [12](#page-11-0)* shiny::runApp(), *[30](#page-29-0)* spec\_mtcars, [13,](#page-12-0) *[14](#page-13-0)* use\_vegawidget, [14](#page-13-0) use\_vegawidget\_interactive *(*use\_vegawidget*)*, [14](#page-13-0) vega\_embed, [18](#page-17-0)

vega\_embed(), *[10](#page-9-0)*, *[14](#page-13-0)*, *[16](#page-15-0)* vega\_schema, [20](#page-19-0) vega\_version, [21](#page-20-0) vegawidget, [15](#page-14-0) vegawidget(), *[10](#page-9-0)*, *[14](#page-13-0)*, *[20](#page-19-0)* vegawidgetOutput, [17](#page-16-0) vegawidgetOutput(), *[14](#page-13-0)* vw\_add\_data\_listener *(*add-listeners*)*, [3](#page-2-0) vw\_add\_data\_listener(), *[15](#page-14-0)* vw\_add\_event\_listener *(*add-listeners*)*, [3](#page-2-0) vw\_add\_signal\_listener *(*add-listeners*)*, [3](#page-2-0) vw\_as\_json, [22](#page-21-0) vw\_as\_json(), *[4,](#page-3-0) [5](#page-4-0)*, *[14](#page-13-0)*, *[22](#page-21-0)* vw\_autosize, [22](#page-21-0) vw\_autosize(), *[10](#page-9-0)*, *[16](#page-15-0)* vw\_examine, [23](#page-22-0) vw\_handler\_add\_effect, [24](#page-23-0) vw\_handler\_add\_effect(), *[3](#page-2-0)*, *[27](#page-26-0)* vw\_handler\_data *(*vw\_handler\_signal*)*, [26](#page-25-0) vw\_handler\_data(), *[3](#page-2-0)*, *[12](#page-11-0)*, *[15](#page-14-0)* vw\_handler\_event *(*vw\_handler\_signal*)*, [26](#page-25-0) vw\_handler\_event(), *[3](#page-2-0)*, *[12](#page-11-0)*, *[25](#page-24-0)* vw\_handler\_signal, [26](#page-25-0) vw\_handler\_signal(), *[3](#page-2-0)*, *[12](#page-11-0)*, *[25](#page-24-0)* vw\_rename\_datasets, [27](#page-26-0) vw\_serialize\_data, [28](#page-27-0) vw\_shiny\_demo, [29](#page-28-0) vw\_shiny\_get\_data *(*shiny-getters*)*, [11](#page-10-0) vw\_shiny\_get\_data(), *[15](#page-14-0)* vw\_shiny\_get\_event *(*shiny-getters*)*, [11](#page-10-0) vw\_shiny\_get\_signal *(*shiny-getters*)*, [11](#page-10-0) vw\_shiny\_run *(*shiny-setters*)*, [12](#page-11-0) vw\_shiny\_set\_data *(*shiny-setters*)*, [12](#page-11-0) vw\_shiny\_set\_data(), *[15](#page-14-0)* vw\_shiny\_set\_signal *(*shiny-setters*)*, [12](#page-11-0) vw\_spec\_version, [30](#page-29-0) vw\_spec\_version(), *[5](#page-4-0)* vw\_to\_bitmap *(*image*)*, [7](#page-6-0)

#### $I<sub>N</sub>DEX$  33

vw\_to\_svg *(*image *)* , [7](#page-6-0) vw\_to\_svg() , *[14](#page-13-0)* vw\_to\_vega , [31](#page-30-0) vw\_to\_vega() , *[5](#page-4-0)* vw\_write\_png *(*image *)* , [7](#page-6-0) vw\_write\_svg *(*image *)* , [7](#page-6-0)